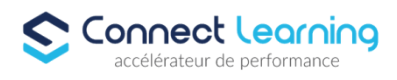

# **Créer et gérer le site internet de sa TPE à l'aide d'un CMS**

*Cette formation permet aux propriétaires de TPE d'acquérir les compétences essentielles pour concevoir, maintenir et administrer un site internet professionnel, ce qui peut être un atout précieux dans le monde numérique d'aujourd'hui.*

*Celle-ci vous préparera à la certification RS6082 dont l'objectif est d'apporter aux personnes souhaitant être présentes sur internet, la possibilité de créer et de gérer un site, directement, sans la nécessité d'une intervention externe.*

*21h en visioconférence + 28h en e-learning*

**Durée:** 49.00 heures

**Prix :** 2520.00€

#### **Public cible**

 La certification s'adresse aux porteurs de projet de création de TPE, aux entrepreneurs de TPE, et aux indépendants souhaitant créer et gérer eux-mêmes leur site internet

#### **Prérequis**

- Maîtrise des outils bureautiques-traitement de texte, traitement des images, navigation internet, tableur)
- Aisance dans le rédactionnel et le traitement de données chiffrées

### **Accessibilité et délais d'accès**

CONNECT LEARNING s'assure que la formation proposée puisse être accessible aux personnes en situation de handicap.

Notre réfèrent handicap vous accompagnera dans votre projet de formation afin d'anticiper ensemble les aménagements éventuels à mettre en œuvre pour favoriser la réussite de votre parcours.

Vous trouverez également sur notre site internet et dans votre espace apprenant le livret "politique du handicap" vous donnant toutes les informations utiles afin de réaliser votre formation dans les meilleures conditions.

Votre contact : Thierry DAHAN

Courriel : handicap@connect-learning.com Téléphone : 01.89.47.04.52

Délai d'accès si CPF : 14 jours

**Qualité et indicateurs de résultats** 

## **Objectifs pédagogiques**

- Comprendre les fondamentaux de la création de sites web.
- Maîtriser le choix du CMS le plus adapté aux besoins de sa TPE.
- Apprendre à installer et configurer le CMS choisi : WIX.
- Créer et personnaliser les pages, menus et fonctionnalités du site.
- Intégrer des contenus en fonction de l'actualité de l'entreprise
- Intégrer du contenu de manière optimale pour le référencement (SEO).
- Gérer la sécurité et les mises à jour du site web.

**CONNECT LEARNING** | 10 rue de Penthièvre Paris 75008 | Numéro SIRET: *90469485800013* | Numéro de déclaration d'activité: *11 756356675 (auprès du préfet de région de: Ile de France) Cet enregistrement ne vaut pas l'agrément de l'Etat.*

# **CONNECT LEARNING**

10 rue de Penthièvre 75008 Paris Email: pedagogie@connect-learning.com Tel: +33189470452

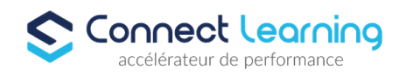

Utiliser des outils d'analyse pour mesurer la performance du site.

### **Contenu de la formation**

- Introduction à la création de sites web
	- Les différents types de sites internet.
	- Choix du CMS en fonction des besoins.
	- Les bases du design web.
- Spécifications du projet et cahier des charges
	- Etude des contraintes et besoins de l'entreprise
		- Analyse des objectifs
		- Définition des ressources précises
		- Construction du cahier des charges
- Installation et configuration du CMS
	- Installation du CMS sur un serveur.
	- Présentation du système de gestion de contenu « Content Management System » (CMS)
	- Configuration de base (langue, permaliens, etc.).
	- Choix du nom de domaine et de l'hébergement approprié
- Création et personnalisation du site
	- Création de pages et d'articles.
	- Personnalisation du thème.
	- Ajout de plugins et fonctionnalités.
	- Etablissement de la structure du site et de la navigation
	- Contenus statiques et dynamiques
	- Outils d'administration
- Gestion clientèle
	- Informations légales, CGU et CGV
	- Formulaire de contact
	- Liens vers les réseaux sociaux
- WIX
- Avantages de l'utilisation de Wix pour créer un site web
- Processus de création d'un compte Wix
- Barre latérale et outils de conception.
- Créer une page, ajouter des éléments comme du texte et des images, et personnaliser le design
- Ajouter, modifier et organiser le contenu sur les pages
- Fonctionnalités avancées, formulaires de contact
- Techniques d'optimisation pour améliorer la visibilité du site sur les moteurs de recherche
- Optimisation pour le référencement
	- Techniques de SEO on-page.
		- Utilisation d'outils de recherche de mots-clés.
		- Balises et métadonnées
		- Création de contenu optimisé
		- Stratégie marketing pour améliorer le référencement.
- Sécurité et maintenance
	- Sauvegardes et mises à jour.
	- Gestion des utilisateurs et des permissions.
	- Sécurité contre les menaces en ligne
- Analyse et amélioration
	- Back office du CMS
	- Utilisation d'outils d'analyse web.
	- Interprétation des données.
	- Améliorations basées sur les données

**CONNECT LEARNING** | 10 rue de Penthièvre Paris 75008 | Numéro SIRET: *90469485800013* | Numéro de déclaration d'activité: *11 756356675 (auprès du préfet de région de: Ile de France) Cet enregistrement ne vaut pas l'agrément de l'Etat.*

# **CONNECT LEARNING**

10 rue de Penthièvre 75008 Paris Email: pedagogie@connect-learning.com Tel: +33189470452

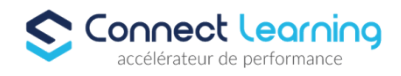

### **Organisation de la formation**

#### **Equipe pédagogique**

CONNECT LEARNING est le spécialiste des parcours de formation personnalisés, en fonction de votre niveau, de votre besoin et des thématiques choisies.

Parcours 100% sur mesure, 100% flexible, 100% progressif.

Notre approche pédagogique innovante et multimodale, à la pointe des nouvelles technologies, permet un apprentissage efficace, motivant et immersif.

Notre équipe pédagogique expérimentée depuis de nombreuses années vous accompagne tout au long de votre parcours de formation. Notre service administratif vous conseille pour la mise en place et le suivi de vos dossiers de formations.

Un (e) conseiller (ère) pédagogique dédié (e) vous assiste tout au long de votre apprentissage avec des contacts réguliers pour s'assurer du bon avancement de la formation.

Vous disposez d'un espace apprenant comprenant :

- Votre référentiel certification
- Les modalités de certification
- Des supports pédagogiques intégrés par votre formateur
- Vos évaluations de pré formation et post formation

Vous trouverez dans cet espace, l'ensemble des documents nécessaires attestant du bon déroulement de la formation et des enquêtes de satisfaction.

Votre conseiller (ère) vous guidera pour la prise en main de tous les outils que nous mettons à votre disposition.

Votre service administratif :

Ouvert du lundi au jeudi de 9h00 à 17h00 et le vendredi de 9h00 à 12h30.

- Par téléphone : 01 89 47 04 52
- Par mail : pedagogie@connect-learning.com

Votre service pédagogique :

- Ouvert du lundi au jeudi de 9h00 à 17h00 et le vendredi de 9h00 à 12h30.
- Par téléphone : 01 89 47 04 52
- Par mail : pedagogie@connect-learning.com

Votre référent handicap :

- Thierry DAHAN
- Par téléphone : 01 77 38 18 15
- Par mail : thierry.dahan@connect-learning.com

Excellente formation !

#### **Moyens pédagogiques et techniques**

**Dispositif de suivi de l'exécution de l'évaluation des résultats de la formation**

### **Modalités de certification**

Cette formation prépare à la certification CREACTIFS "Créer et gérer le site internet de sa TPE à l'aide d'un CMS", enregistrée au répertoire spécifique de France Compétences sous le numéro RS6082 RS 6082 - Date de décision 20-07-2022 - Date d'échéance de l'enregistrement 20-07-2024

> **CONNECT LEARNING** | 10 rue de Penthièvre Paris 75008 | Numéro SIRET: *90469485800013* | Numéro de déclaration d'activité: *11 756356675 (auprès du préfet de région de: Ile de France) Cet enregistrement ne vaut pas l'agrément de l'Etat.*

# **CONNECT LEARNING**

10 rue de Penthièvre 75008 Paris Email: pedagogie@connect-learning.com Tel: +33189470452

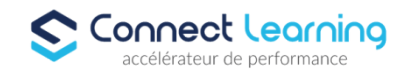